#### Honeypots

Mathias Gibbens Harsha vardhan Rajendran

April 22, 2012

#### Outline

- Introduction
- 2 History
- Types of honeypots
- 4 Deception techniques using Honeypots
- 6 Honeyd
- Service-specific honeypots
- Deployment strategies
- 8 Pros / Cons
- Real life uses
- 10 Improvements
- Conclusion

What is a honeypot?

- What is a honeypot?
- What are the uses for a honeypot?

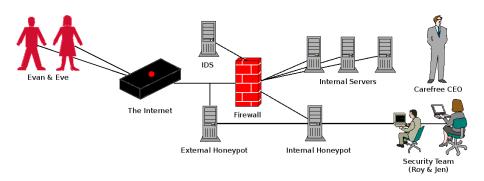

Figure: The key characters in our drama.

Example of a logged attack: http://goo.gl/phnI3

Origin of the name

- Origin of the name
- 2 Early manual entrapment by the Military

- Origin of the name
- Early manual entrapment by the Military
- Cheswick at AT&T Bell

"I wanted to watch the cracker's keystrokes, to trace him, learn his techniques, and warn his victims. The best solution was to lure him to a sacrificial machine and tap the connection. ... Though the Jail was an interesting and educational exercise, it was not worth the effort. It is too hard to get it right, and never quite secure. A better arrangement involves a throwaway machine with real security holes, and a monitoring machine on the same Ethernet to capture the bytes."

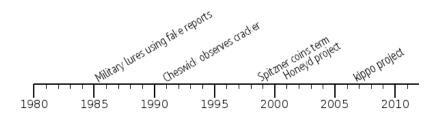

Figure: Honeypot development milestones.

There are many ways to classify honeypots

- There are many ways to classify honeypots
- The most common is by the amount of interaction provided to the malicious user: high, medium, or low

- There are many ways to classify honeypots
- The most common is by the amount of interaction provided to the malicious user: high, medium, or low
- Other ways are by looking at the data collected and whether or not more than one honeypot is being used

Interactive

Low-interaction Emulates a single service; must be simple

Interactive

- Low-interaction Emulates a single service; must be simple
- Medium-interaction Emulates a group of services that could be expected on a server

Interactive

- Low-interaction Emulates a single service; must be simple
- Medium-interaction Emulates a group of services that could be expected on a server
- High-interaction Full OS is presented to attacker; most useful, but also most risky

Type of data collected

Various types of data can be collected:

Type of data collected

- Various types of data can be collected:
- 2 Events

Type of data collected

- Various types of data can be collected:
- 2 Events
- Attacks

Type of data collected

- Various types of data can be collected:
- 2 Events
- Attacks
- Intrusions

System configuration

Stand alone

System configuration

- Stand alone
- Output
  Honeyfarm presenting a unified appearance to attacker

# Uses of honeypots

Production environments to provide information and warning

### Uses of honeypots

- Production environments to provide information and warning
- Security research trying to keep a step ahead of new attacks

# Uses of honeypots

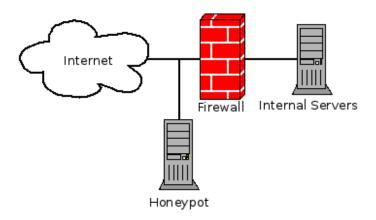

Figure: A example of an exposed honeypot.

Principle: Infected machines make more connections than regular ones

- Principle: Infected machines make more connections than regular ones
- Sacrifice a few machines for the common good

- Principle: Infected machines make more connections than regular ones
- Sacrifice a few machines for the common good
- Prevents a virus from spreading across the network, but cannot save the system

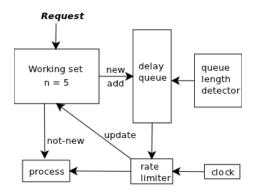

Figure: Virus throttling

• Reiterate Honeypot definition: an information system resource whose value lies in the unauthorized or illicit use of that resource.

- Reiterate Honeypot definition: an information system resource whose value lies in the unauthorized or illicit use of that resource.
- One Honeytoken is a Honeypot which is not a computer, but a digital entity.

- Reiterate Honeypot definition: an information system resource whose value lies in the unauthorized or illicit use of that resource.
- 4 Honeytoken is a Honeypot which is not a computer, but a digital entity.
- Hospital DB example

To: Chief Financial Officer From: Security help desk

Subject: Access to financial database

Sir,

The security team has updated your access to the company's financial records. Your new login and password to the system can be found below. If you need any help or assistance, do not hesitate to contact us.

https://finances.ourcompany.com

login: cfo

password: H0n3yt0k3n

Security Help Desk

Figure: Honeytoken

#### Honeyd - Introduction

Honeyd - Low interaction virtual honeypot

# Honeyd - Introduction

- Honeyd Low interaction virtual honeypot
- ② Deception through simulation of network stack

# Honeyd - Architecture

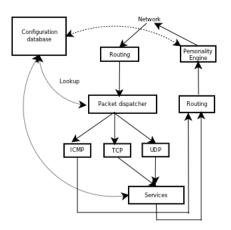

Figure: Honeyd architecture.

Simpler honeypots running for a specific service

- Simpler honeypots running for a specific service
- SSH honeypot (kippo)

- Simpler honeypots running for a specific service
- SSH honeypot (kippo)
- Oscillated Logs interactions for later analysis

- Simpler honeypots running for a specific service
- SSH honeypot (kippo)
- Oscillated Logs interactions for later analysis
- Fairly safe to run on a computer, even if not dedicated

- Simpler honeypots running for a specific service
- SSH honeypot (kippo)
- Oscillated Logs interactions for later analysis
- Fairly safe to run on a computer, even if not dedicated
- This idea can be applied to other services as well

Sacrificial lamb

- Sacrificial lamb
- ② Deception ports on production systems

- Sacrificial lamb
- ② Deception ports on production systems
- Proximity decoys

- Sacrificial lamb
- ② Deception ports on production systems
- Proximity decoys
- Redirection shield

- Sacrificial lamb
- ② Deception ports on production systems
- Proximity decoys
- Redirection shield
- Minefield

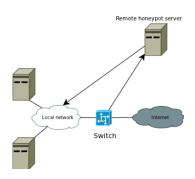

Figure: Redirection shield.

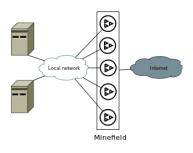

Figure: Minefield.

#### Honeypot Pros

Shield real servers from attacks

### Honeypot Pros

- Shield real servers from attacks
- Gather information about current attack strategies

# Honeypot Pros

- Shield real servers from attacks
- Gather information about current attack strategies
- Limit risk to real data

#### Honeypot Cons

At best, just a copy of the real target

# Honeypot Cons

- At best, just a copy of the real target
- Potentially prone to the same weaknesses as their copy

### Honeypot Cons

- At best, just a copy of the real target
- Potentially prone to the same weaknesses as their copy
- Additional time required to develop and maintain, in addition to real servers

#### Real life uses

4 Honeypots can play a vital role in a layered security setup

#### Real life uses

- Honeypots can play a vital role in a layered security setup
- ② At Utah State University as part of protecting their SSH servers: "[Honeypots] make it easy to automate blocking SSH attackers, with virtually no chance of false positives."

#### **Improvements**

• There is a constant battle between security researchers and hackers

#### **Improvements**

- There is a constant battle between security researchers and hackers
- 4 Honeypots need to be updated to emulate newer servers and fix implementation bugs

 Honeypots can be very useful as part of a comprehensive security setup

- Honeypots can be very useful as part of a comprehensive security setup
- 2 Let us see the interactions of malicious users without their being aware

- Honeypots can be very useful as part of a comprehensive security setup
- 2 Let us see the interactions of malicious users without their being aware
- Versatile: many possible uses

Questions?